# **Series 4: non-parametric ARCH**

Sylvain 8 April 2016

## **Outline**

- Getting the data **·**
- Modelling the data **·**
- Specific exercise **·**

## **Getting the data**

#### **Introduction**

In this series we look at the log-returns of the BMW stock between June 1986 and March 1990. Unfortunately we do not have the original time stamps nor the stock price.

$$
X_t = log(P_t/P_{t-1}),
$$

where  $P_t$  is the stock price. Given  $P_0$ , can reconstruct the original time series:

$$
\frac{P_t}{P_{t-1}} = exp(X_t)
$$

$$
P_t = P_{t-1} exp(X_t)
$$

### Load the data and try to reconstruct the price

```
bmwlr <- scan("http://stat.ethz.ch/Teaching/Datasets/bmw.dat")
# extract original price: we need a sequence P t which is of length n+1 and
## with index starting at 0:
n <- length(bmwlr)
P ts \le numeric(n + 1)
P ts[1] <- 1
for (i \text{ in } 2: (n + 1)) {
    P ts[i] <- P ts[i - 1] * exp(bmwlr[i - 1])}
```
#### **First look at the data**

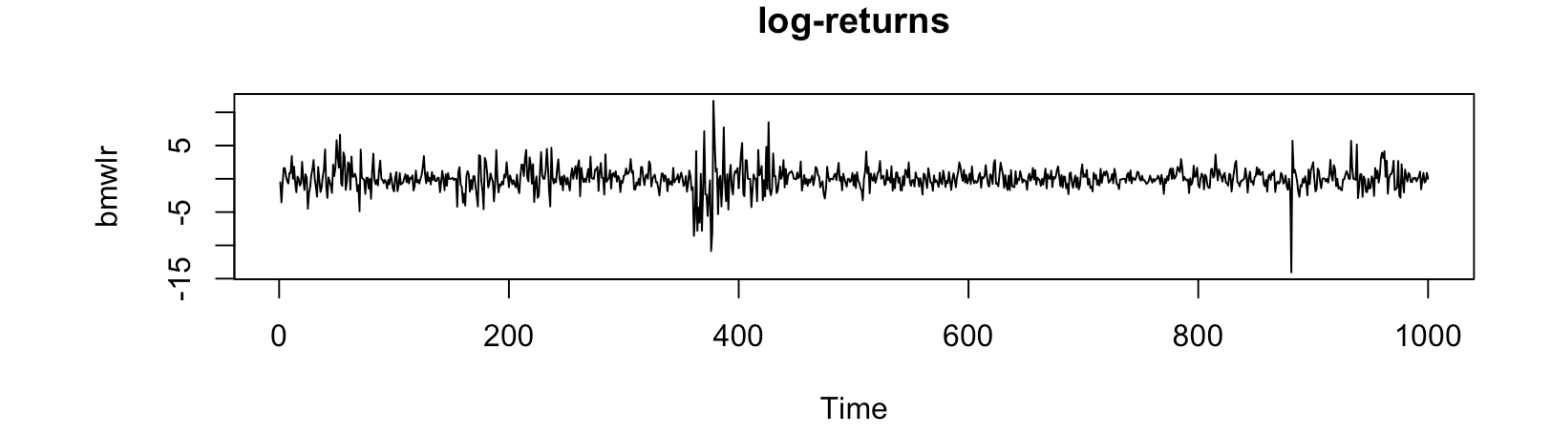

reconstructed stock log-price (scale arbitrary)

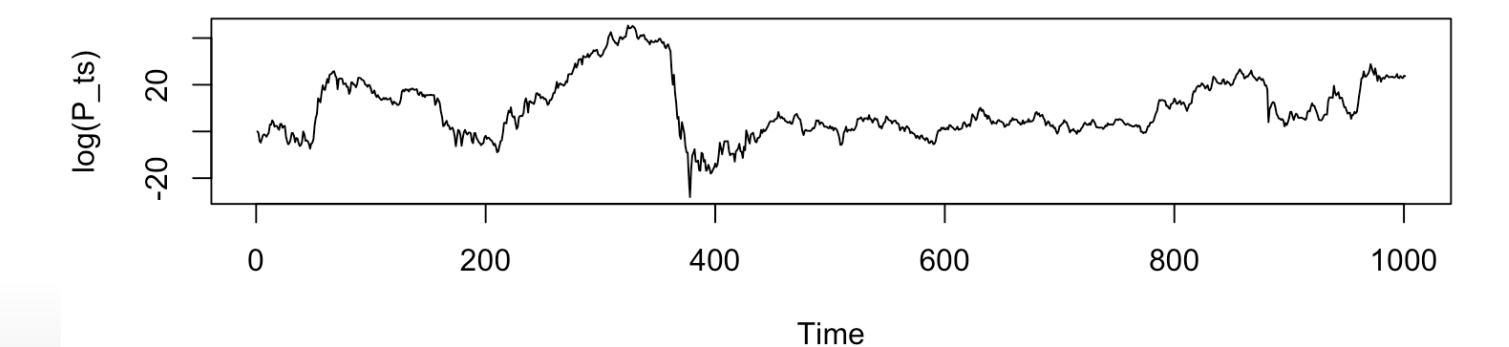

6/29

#### **First look at the data**

Any idea what happened then??

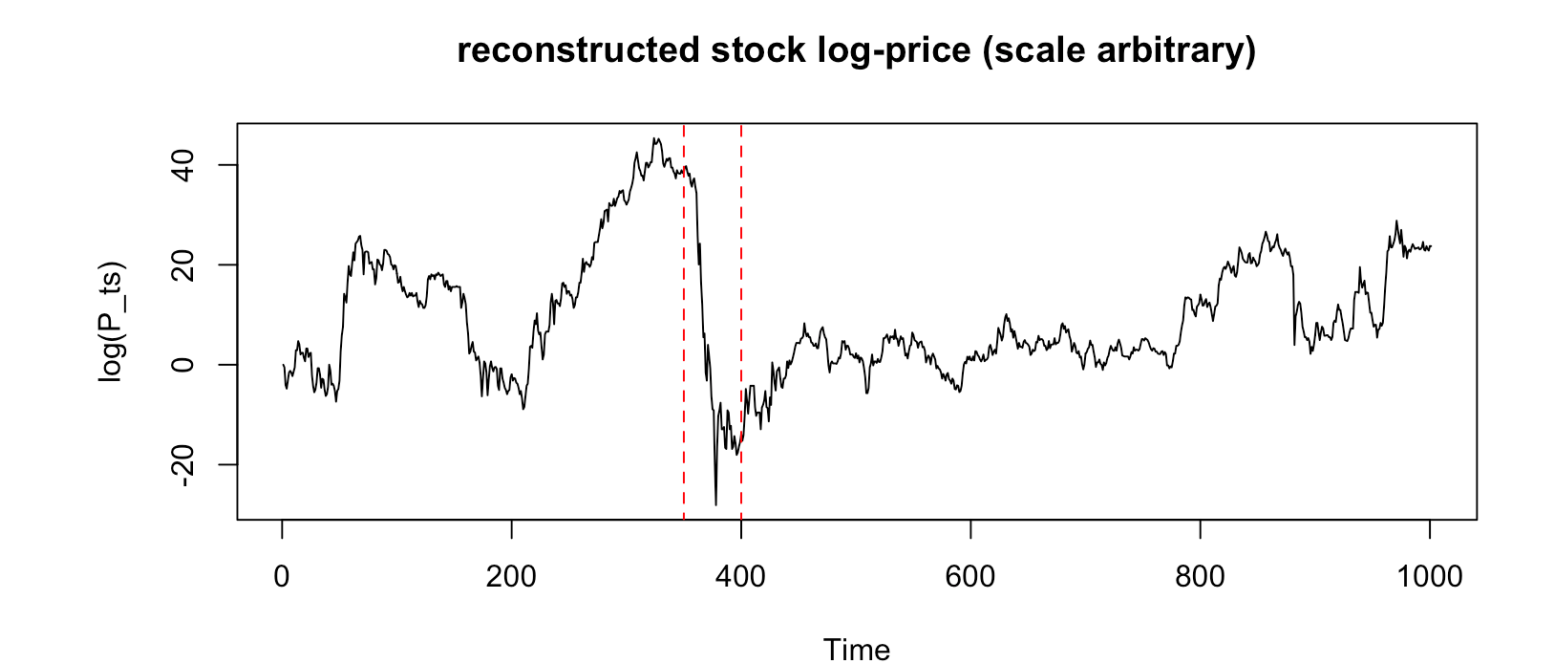

## **Critical thinking**

Do you see any problem with the data? Is it possible to have such log-returns? the maximum observed value is 11.7, which would mean that  $P_t = 122'900 * P_{t-1}$ !! do you think we observe such things in reality? the data are actually , not . You can do two things:

- Ignore this problem and just treat them as log-returns. It's not realistic but **·** who cares?
- Try to reconstruct some plausible log-returns from the data (optional). **·**

#### **Reconstructed log-returns**

if the data are returns, then given  $P_0$  we can easily reconstruct the series as  $P_t = P_t + x_t$ . Let us assume that  $P_0 = 50$  which seems like a reasonable value.

```
n <- length(bmwlr)
P ts \le numeric(n + 1)
P ts[1] \leq -50for (i \text{ in } 2: (n + 1)) {
   P ts[i] <- P ts[i - 1] + bmwlr[i - 1]
}
log ret <- log(P ts[-1]/P ts[-(n + 1)])
```
#### **Reconstructed log-returns**

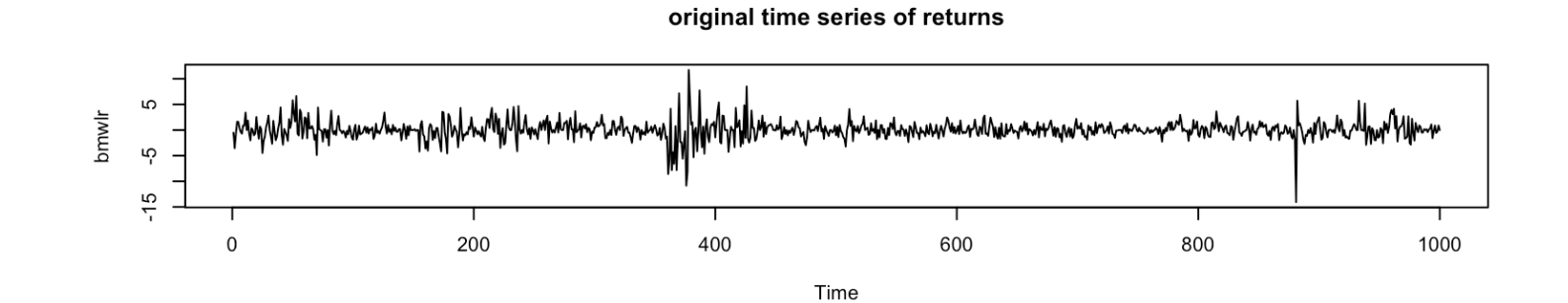

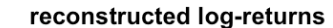

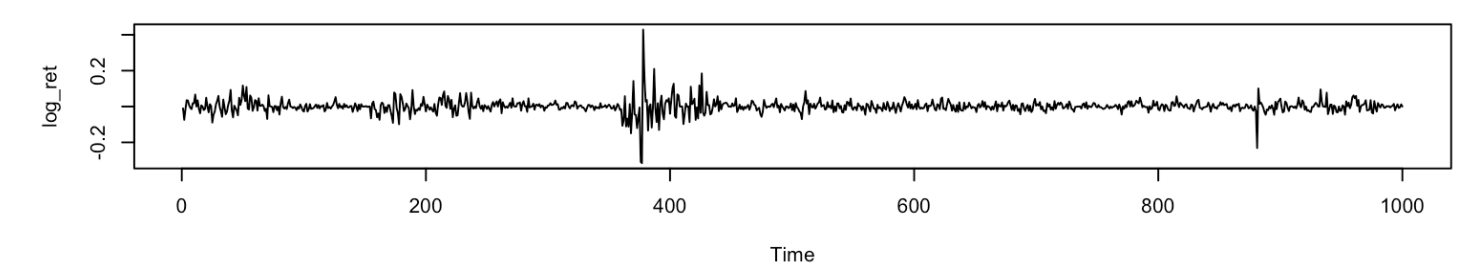

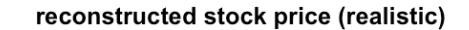

10/29

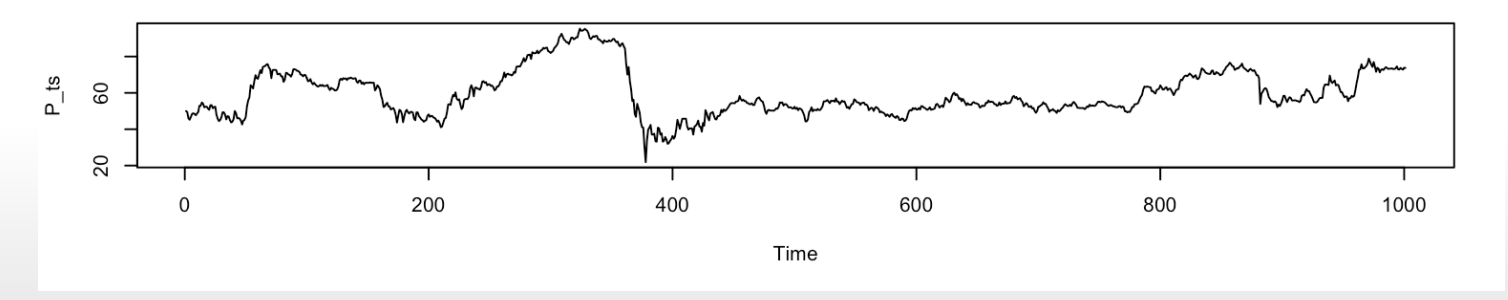

#### **Lessons**

**Always** check the validity of your data. Ask yourself this type of questions:

- Is the range of data plausible?
- Should some of the data always be positive/negative? **·**
- How are missing values encoded (often something like -999 or other monster) **·**
- Any other feature that you can think of given the data at hand. Never take the **·** data as simple  $x$  and  $y$  without a meaning!

# **Modelling the data**

### **ARCH and GARCH**

We want a model which explains that the variance is not constant in time. A typical choice is a ARCH model:

$$
X_t = \sigma_t \epsilon_t, \quad \text{where } E(\epsilon_t) = 0, \text{Var}(\epsilon_t) = 1, \n\sigma_t^2 = \nu(X_{t-1}).
$$

 $\nu$  is called the volatility-function and is often modelled parametrically, however in this series we try to do it non-parametrically. In a GARCH model the variance is also autocorrelated as:

$$
\sigma_t^2 = \nu(X_{t-1}, \sigma_{t-1}^2).
$$

#### **Non-parametric ARCH**

Here we want to model  $\nu$  non-parametrically. We restrict ourselves to a ARCH model because a GARCH model requires an iterative procedure where the unobserved  $\sigma_t$  process has to be estimated. Notice that we can rewrite the model as follows:

 $Y_t = X_t^2 = \nu(X_{t-1}) + \eta_t$ , where  $\eta_t = \nu(X_{t-1})(\epsilon_t^2 - 1)$ .

Because  $E(\eta_t) = 0$  we can try to estimate  $\nu$  by regressing  $Y_t$  on  $X_t$  using our favorite estimator.

**Remark:** You can try to show that  $E(\eta_t) = 0$  in task e), but only if you feel like it.

#### **Second look** at the data to fit

Let's construct the data for the regression and see what we are trying to do:

 $x$  <- bmwlr[-length(bmwlr)] # last value of xt cannot be used for x y <- bmwlr $[-1]^2$  # first value of xt cannot be used for y

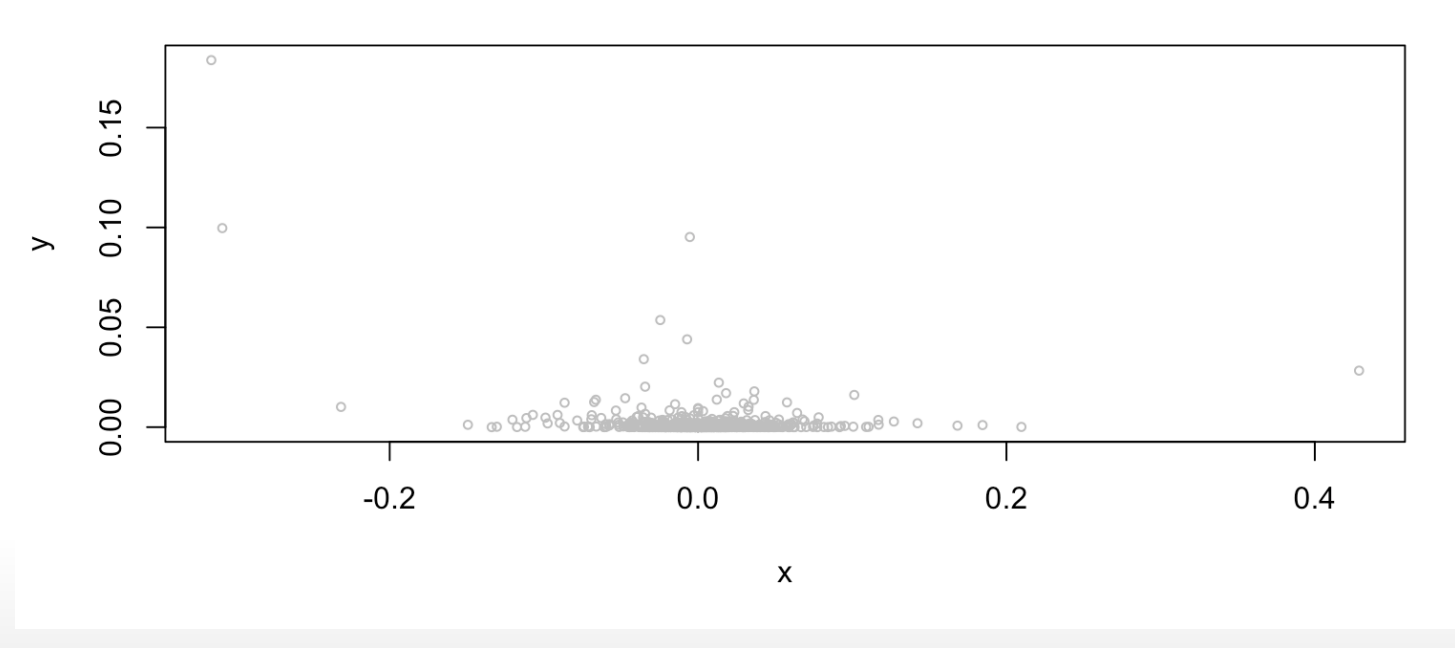

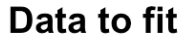

## **Implied volatility**

The volatility is different at every time step so we can't estimate it directly. But we can try to estimate the implied volatility by using a running window.

```
1 \le -5 #window size = 2*1+1implied vol <- numeric(n - 2 * 1)
vol indices \leq (1 + 1):(n - 1)for (i in vol indices) {
    local indices \leq (i - 1):(i + 1)implied vol[i - 1] <- sd(bmwlr[local indices])
}
```
**Remark:** with a time window like this we assume that the volatility is in time, but with our ARCH model we do not capture that (no dependence of  $\sigma_t$  on  $\sigma_{t-1}$ )

## **Implied volatility (2)**

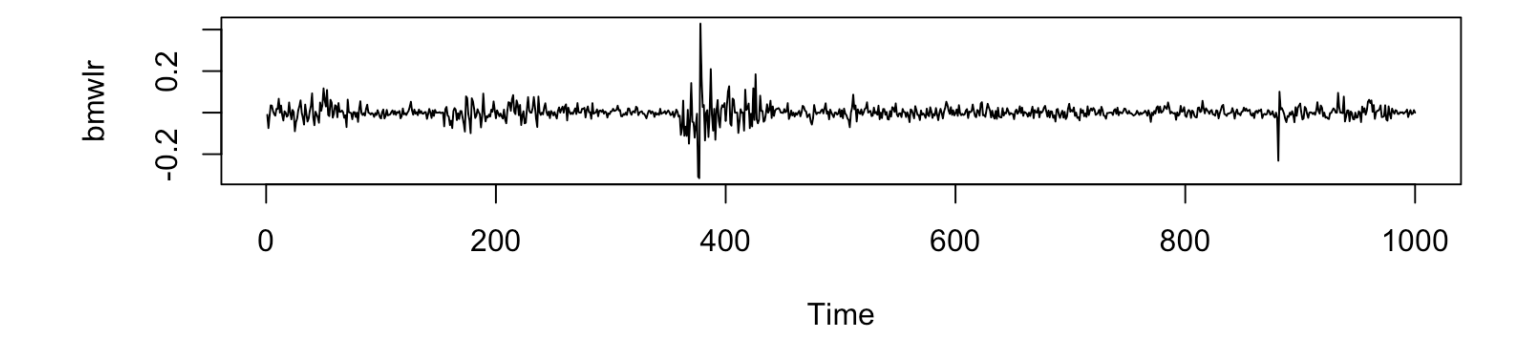

Implied volatility computed in a running window of 11 days

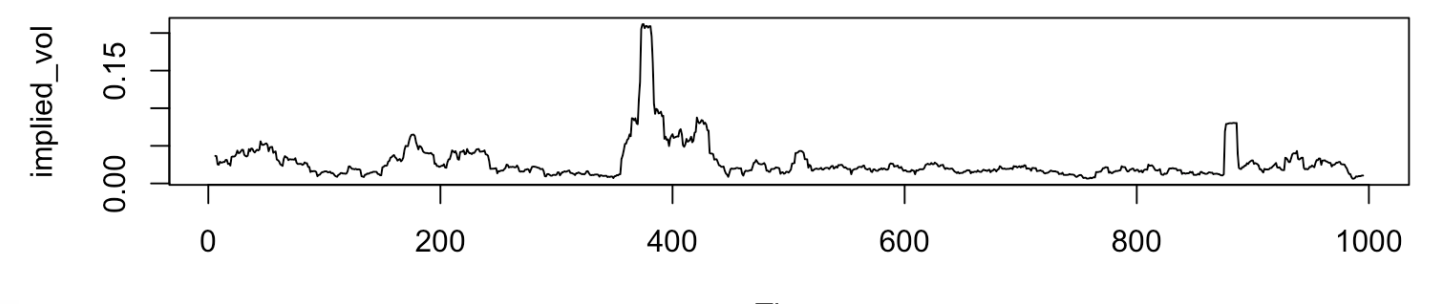

Time

## **Implied volatility (3)**

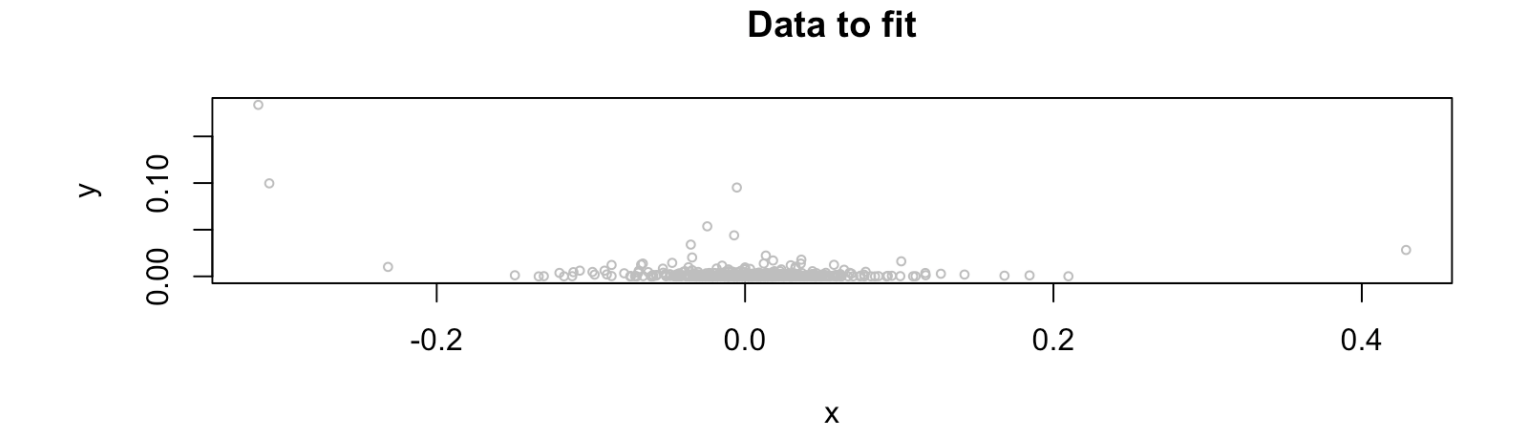

Implied volatility they represent

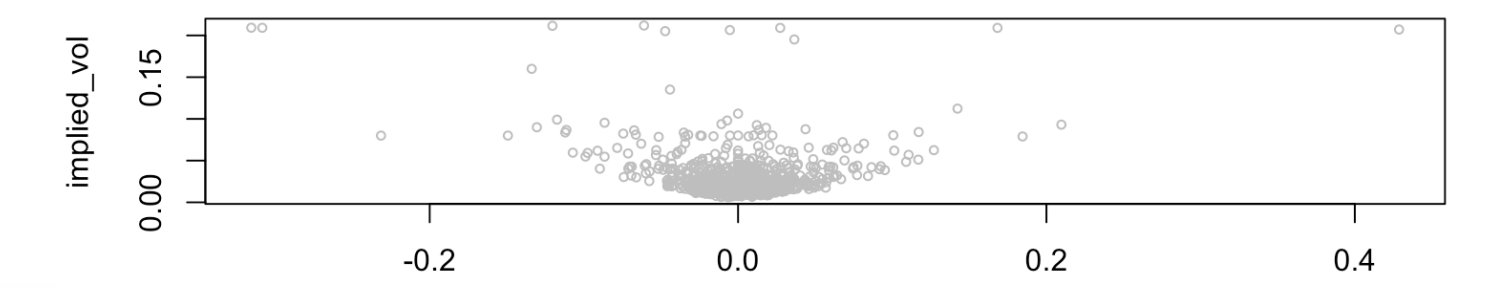

 $\pmb{\mathsf{X}}$ 

## **The exercise**

## **Task a)**

Remember: zero correlation does not imply independence!

For example with our data,  $Cov(X_t, X_{t-1}) = 0$ , but  $Cov(X_t^2, X_{t-1}^2) \neq 0!$ 

**Task:** Check this by using the function  $\text{act}(x)$  which compute and plot the autocorrelation of a time series at all possible lags.

## **ACF**

The ACF is the autocorrelation function of a random variable. It computes the autocorrelation between times separated by a given lag. At lag zero the autocorrelation is always 1 (correlation of  $X$  with itself). Let's say we generate the following data:

```
# white noise = no autocorrelation
eps < -rnorm(1000)
```

```
## AR(1) process: y t = alpha * y t-1 + eps t
y ar \leq arima.sim(list(ar = 0.9), 1000)
```
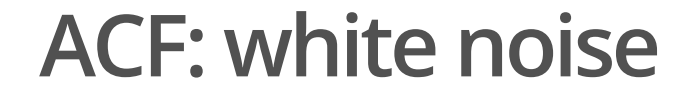

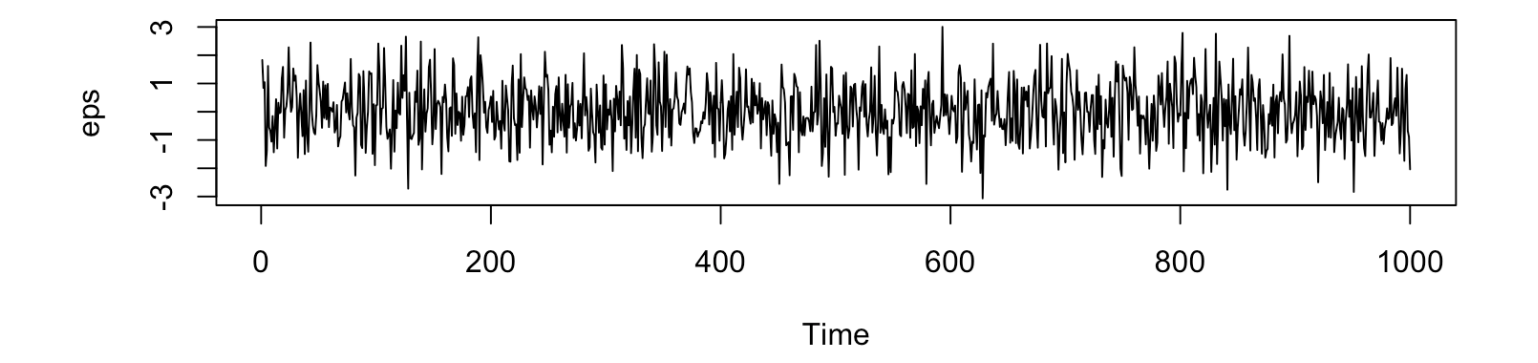

Series eps

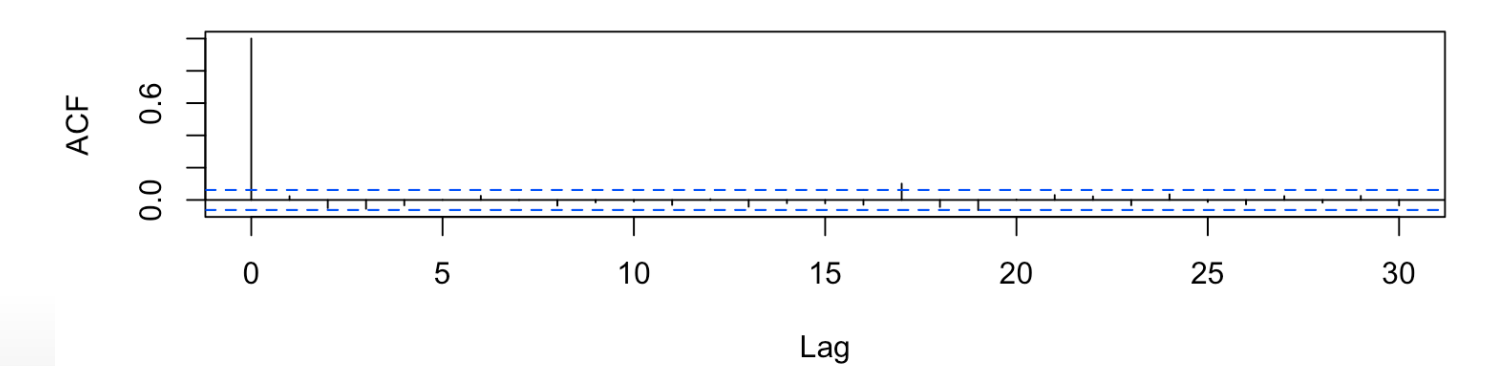

22/29

#### **ACF: autocorrelated noise**

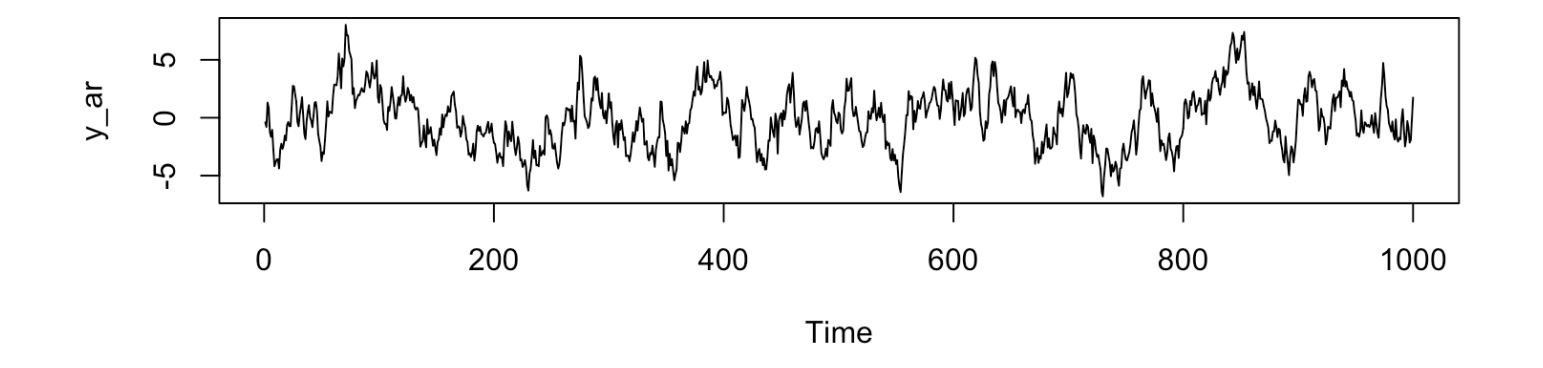

Series y\_ar

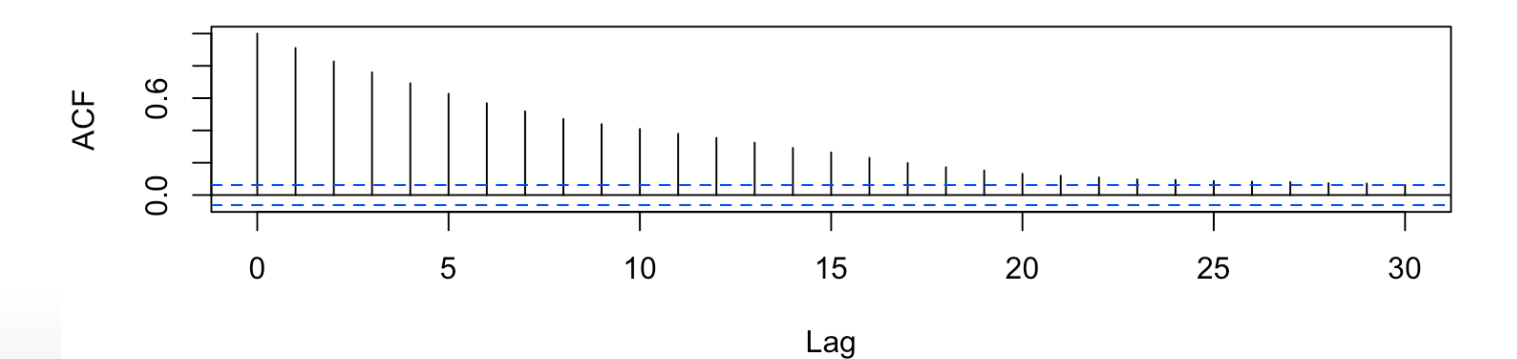

23/29

## **Task b)**

Estimate the volatility function  $\nu$  by fitting the data  $(X_t, Y_t)$ . For the sake of the exercise we try different smoothers that you learned in class: local polynomial (with loess), smoothing splines(with smooth.spline) and Nadaraya-Watson (with ksmooth).

**Remark:** In principle you should choose the smoothness parameter with crossvalidation or other objective criterion. For the moment just try to explore and play with it.

**R-tips:** Each function has its own peculiarities, which is something you have to get used to. Read the documentation (type ?foo) and try to understand. For generic methods related to a kind of object you can find the help by doing ? method.object, for example ?predict.loess.

### **Interpretation**

Try be critical: what we are trying to do in the present exercise is a bit adventurous… Ask yourself if the function that you estimate makes sense. Plot the resulting estimated stochastic volatility as a function of  $X_{t-1}$  and as a function of time.

What about the residuals?

### **Interpretation (2)**

You should obtain something like that:

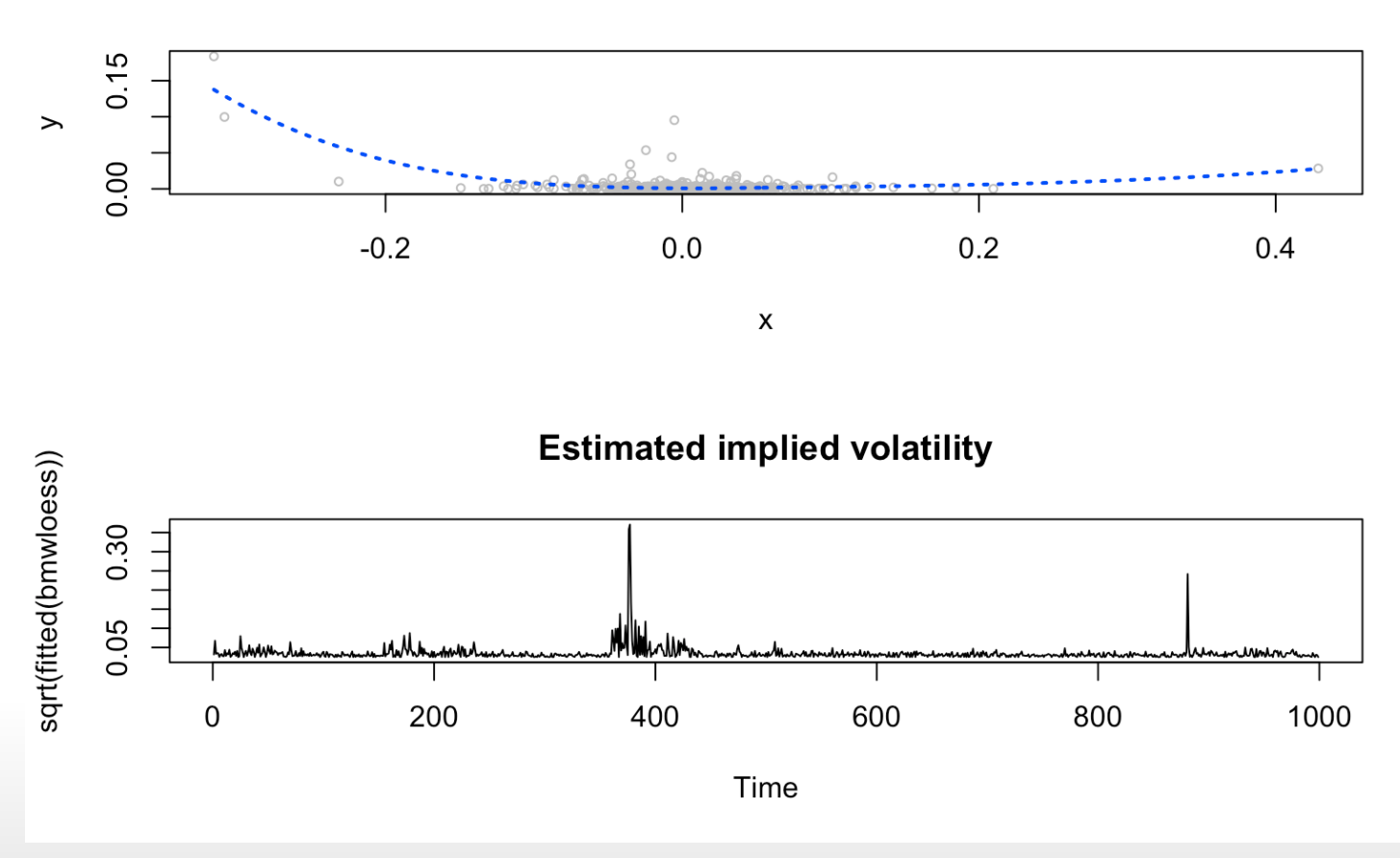

**Estimated volatility function** 

## **Interpretation (3)**

Some questions you could ask yourself:

- Is the amount of smoothness reasonable? **·**
- **·** Is the estimated function meaningful (think of the application)?
- Can I interpret some of its most striking features (general shape, symmetry, **·** etc)?
- How could I improve the model? **·**

## **Task c)**

Here the goal is to use yet another smoothing function on the same data. The most interesting is to try lokerns which compute a locally adaptive bandwidth.

The idea is that you can use a small bandwidth in area of high density and fall back on a larger bandwidth when the data are sparse.

In practice things are not that easy. Non-parametric regression is always a tricky business: be critical with the results you obtain with any kind of automated method.

## **Take home message**

- Be critical of the data you are given. **·**
- Be critical of the model you choose for the data. **·**
- Be critical of the estimates you get out of your procedure. **·**
- Have fun!